## **Сложение и вычитание в пределах 20**

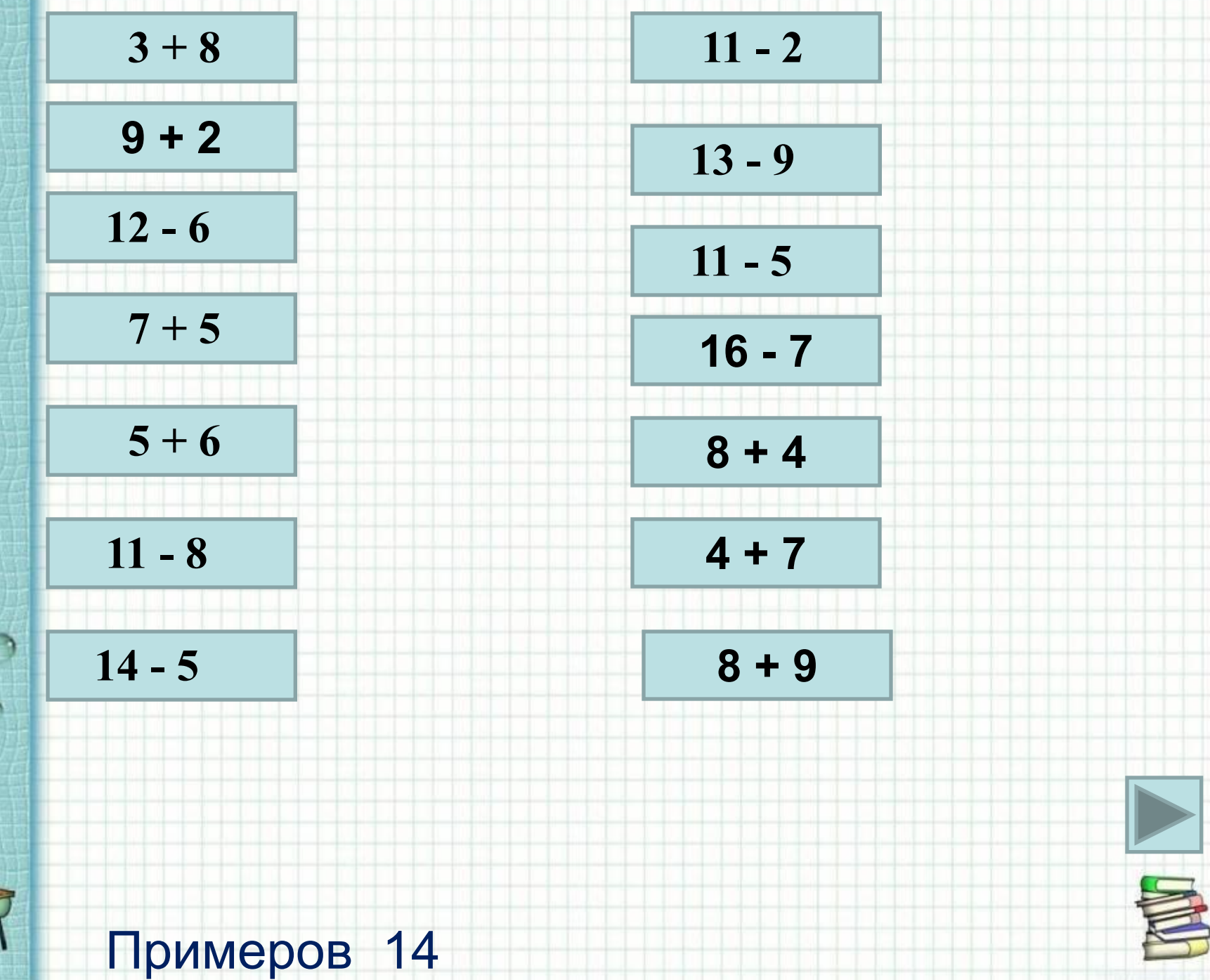

Ċ

P

 $\mathcal{D}% _{M_{1},M_{2}}^{\alpha,\beta}(\varepsilon)$ 

大学中

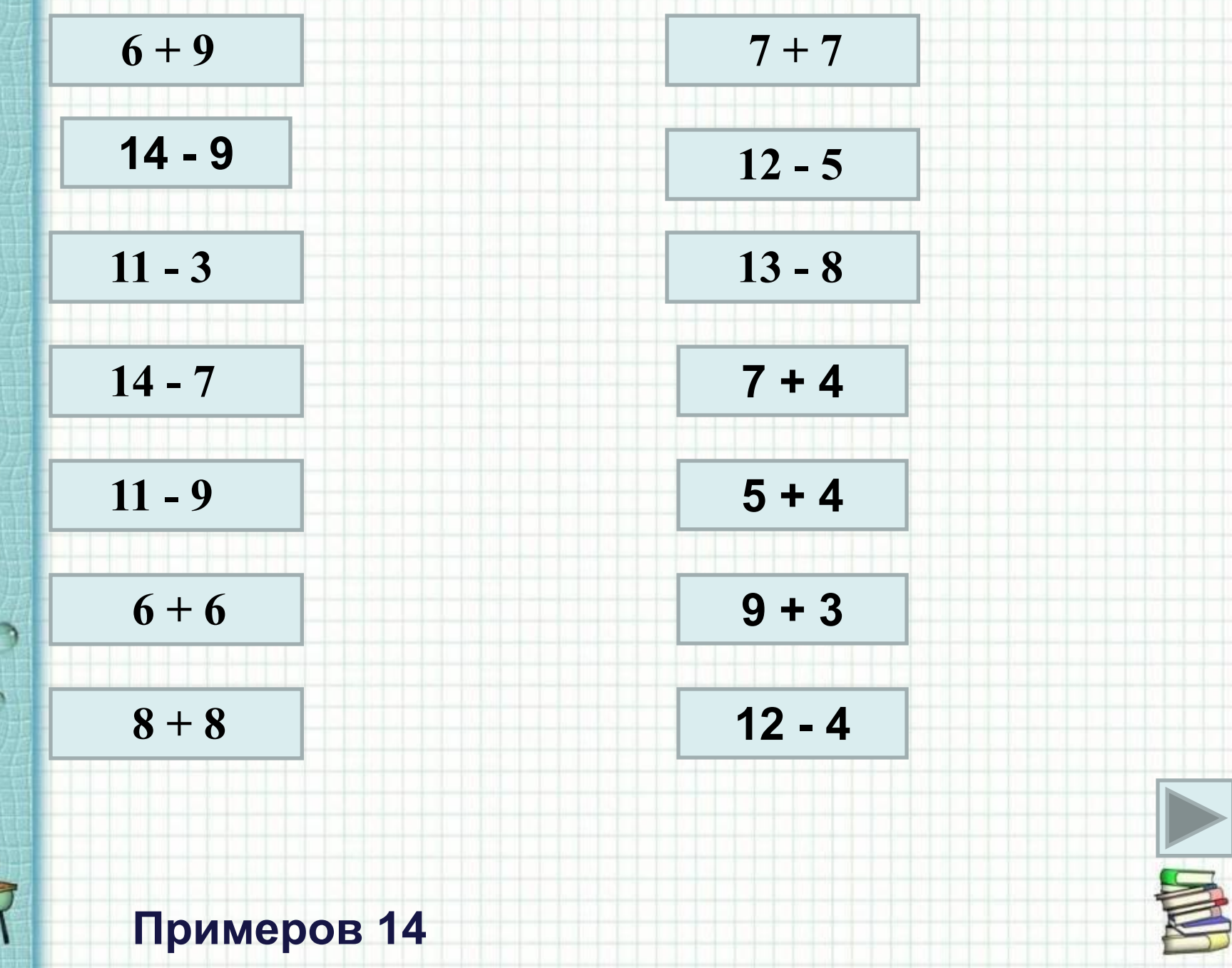

 $\mathbb{P}^4$ 

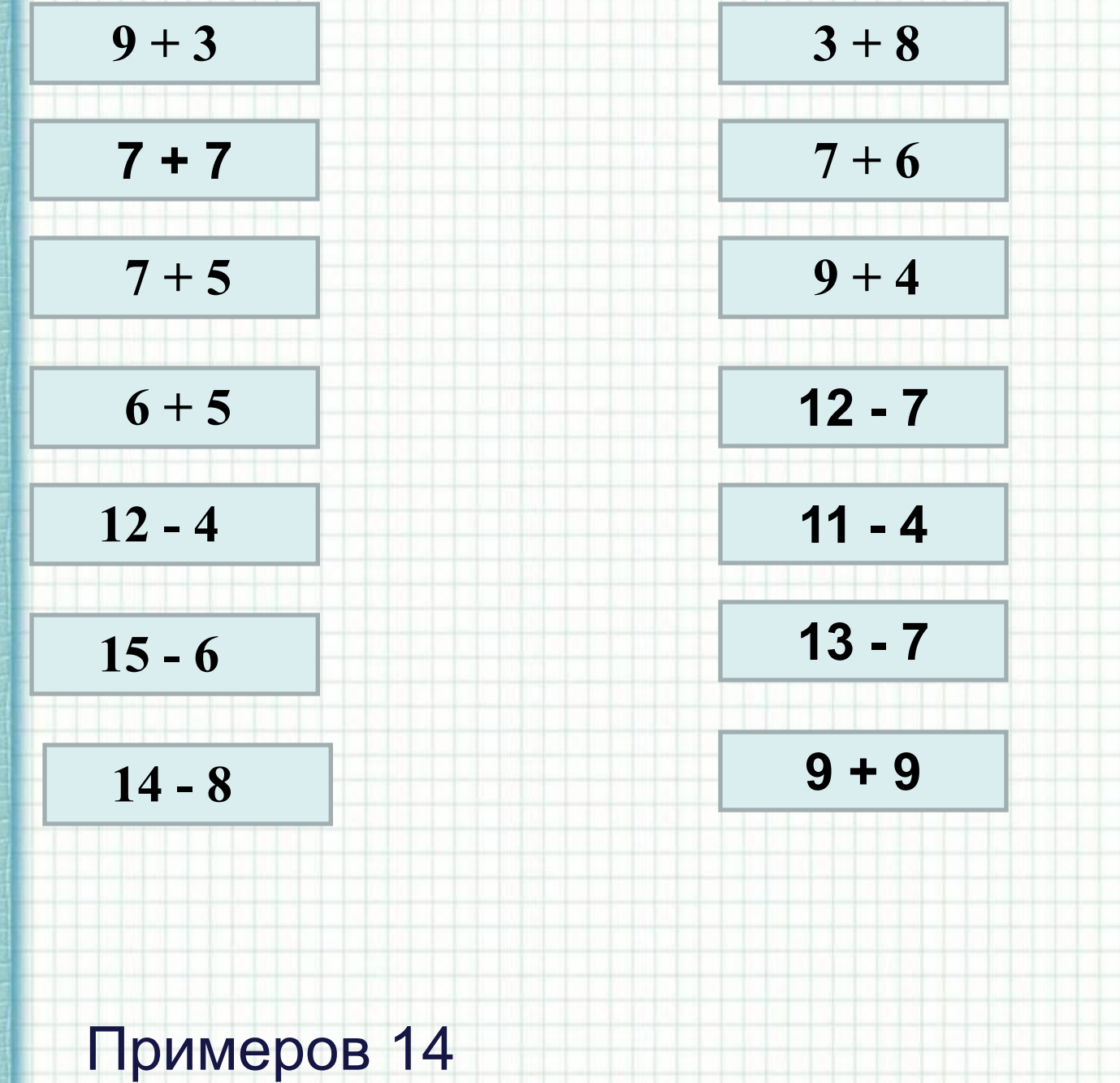

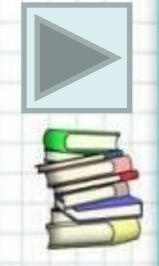

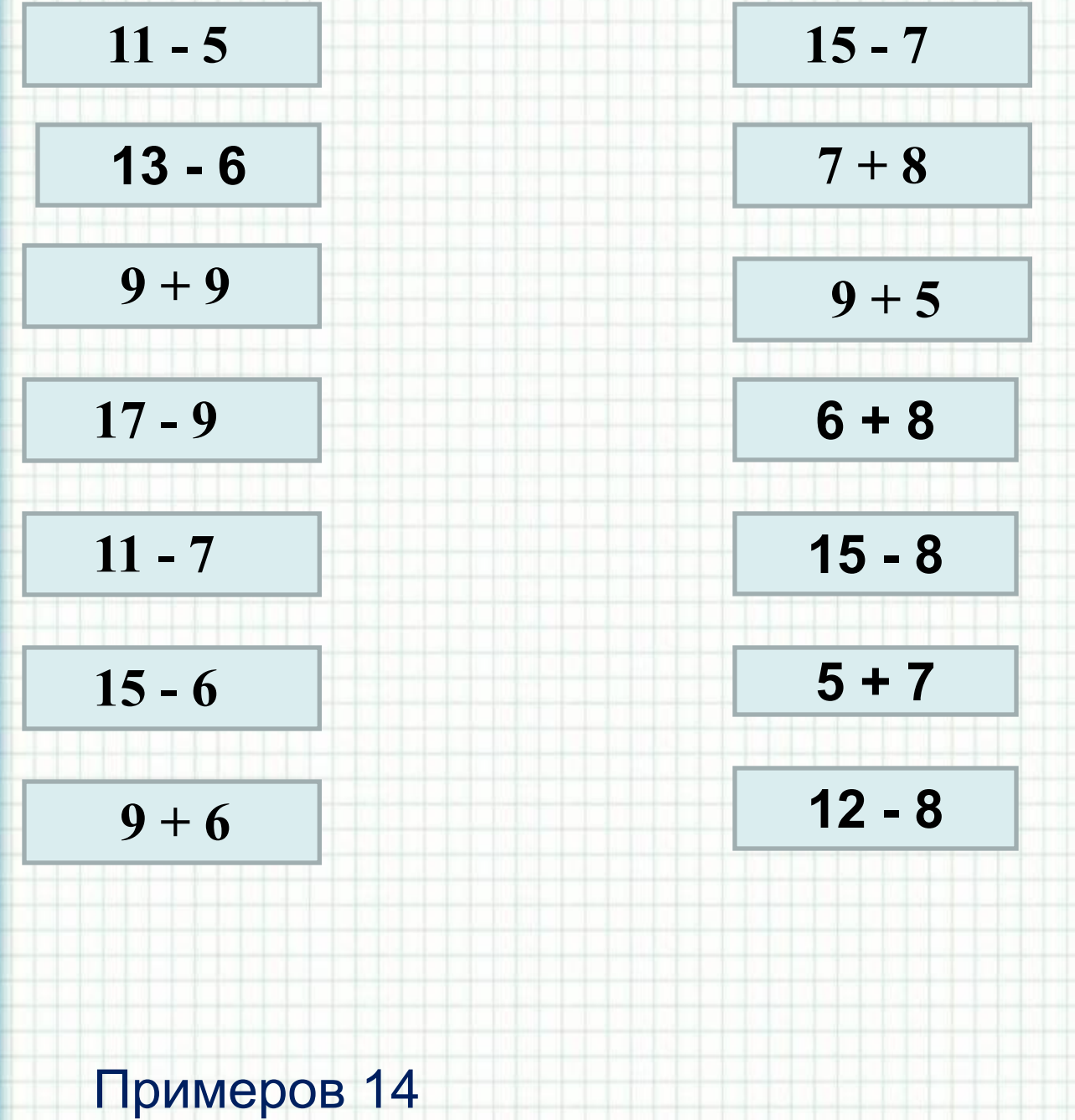

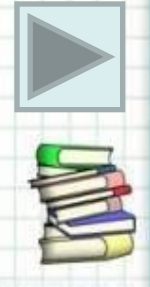

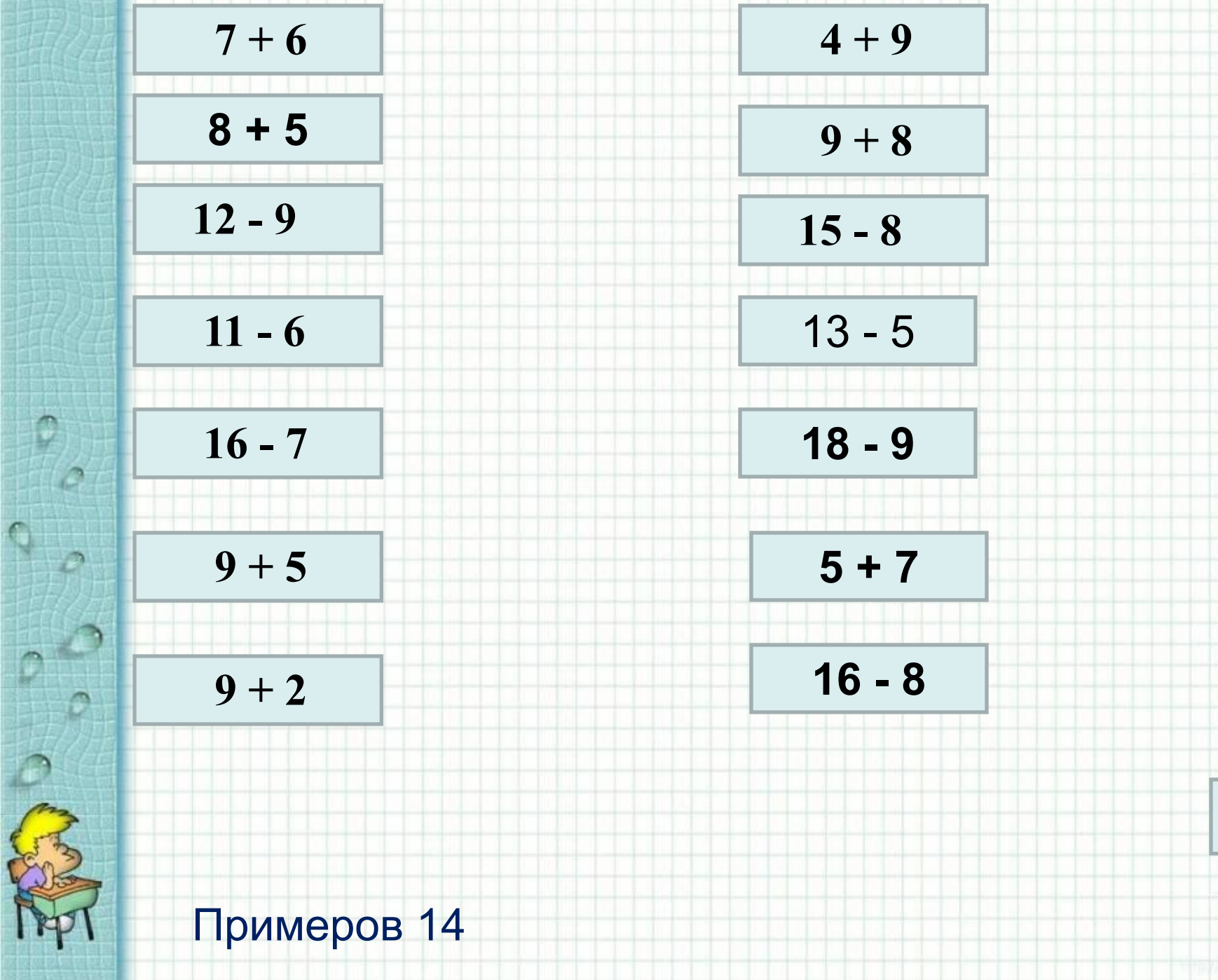

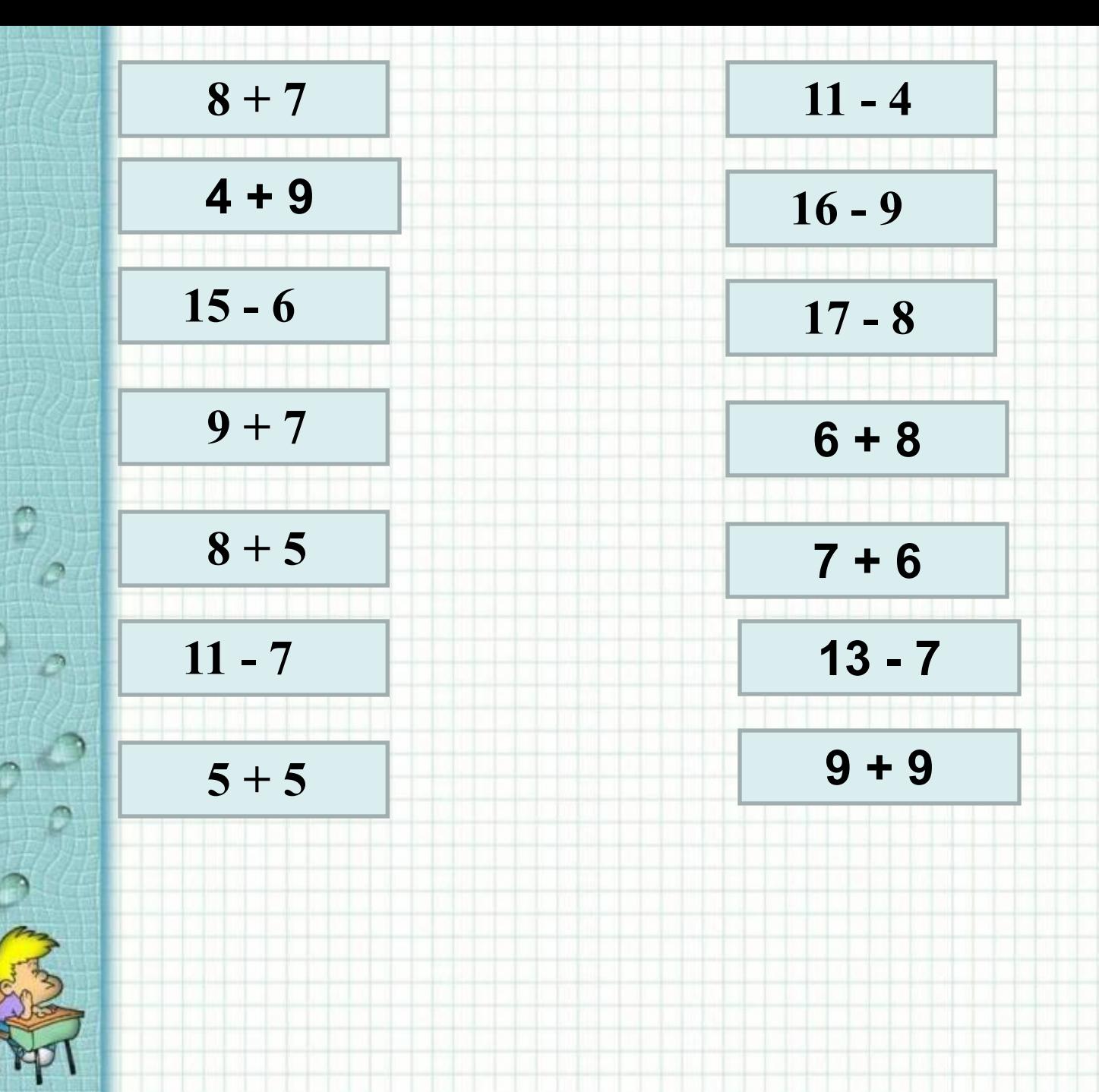

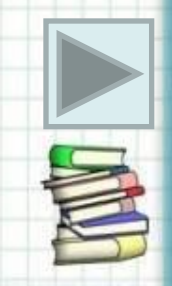

• Уважаемые коллеги, чтобы работал тренажёр, нужно на слайде поставить курсор на клетку рядом с примером и напечатать ответ. Когда посчитаны все примеры, нажать кнопку «проверить». В клетке рядом появится число правильных ответов. Переход со слайда на слайд осуществляется при помощи гиперссылки (прямоугольник внизу справа). При закрытии тренажёра изменения **сохранять не надо**, иначе при следующем открытии все ответы сохранятся.

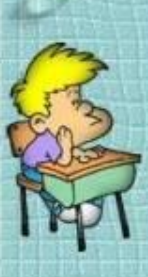

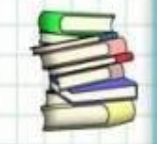